# A differentiation function

by R. Danneau

### I. Introduction

The function below is able to differentiate a curve formed by a series of equally spaced points. It is also able to smooth the differentiated curve to get rid of noise. The principle is fairly simple: select a certain number of successive points (defined by the "sizewindow"), fit them with a line, and record the slope "W\_coef" in the "diffwave" (the differentiated wave). Then shift the window forward by one point, repeat the process until the number of increments n is equal to the number of point of the curve minus the "sizewindow".

#### II. A differentiation function

This function is programmed in IGOR Pro language: it looks like C. In order to run this function you have to pre-define an "xwave", "ywave" and a "differentiatewave", or you have to define a new program using this function where a display function is dened. The program use the IGOR Pro fitting program. "W\_coef" is a global variable defined by IGOR Pro (however it needs to be declare as a normal variable) corresponding to the slope of a tting line. See IGOR Pro user guides for more detail concerning the commands. Italics text are comments of the program.

Function DiffData(xwave, ywave, sizewindow, differentiatewave)

Variable declaration Wave xwave, ywave, W\_coef String differentiatewave Variable sizewindow, i, n

Initialization Duplicate/o ywave \$differentiatewave Wave diffwave=\$differentiatewave

diffwave=NaN

n=numpnts(ywave)-sizewindow

Loop Do CurveFit line ywave[i,i+sizewindow]  $/X=x$ wave  $/D$ diffwave $[i+size$ window $/2] = W_{\text{coeff}}[1]$  $i = i + 1$ While $(i < n)$ 

```
End
```
1

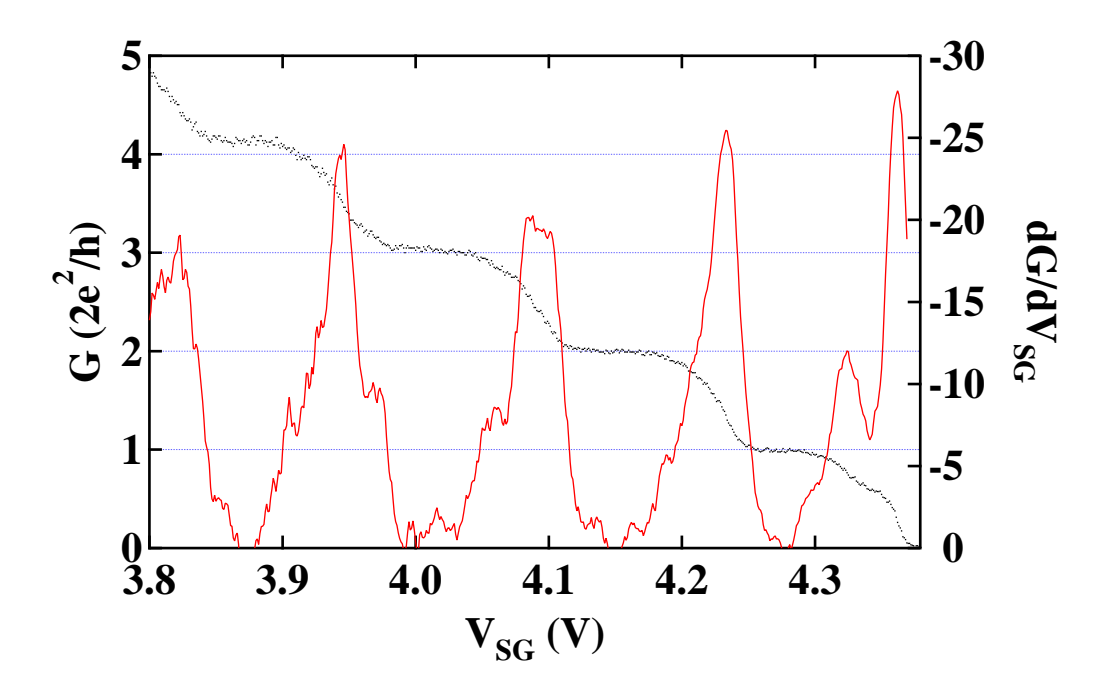

Figure 1: Example of a differentiated curve: black dots are the points which define the curve to differentiate and the red curve corresponds to the differentiate curve for a "sizewindow" of 20.

2

# III. Example of program

This program uses the differentiate function to differentiate successive columns from a matrix of [50 x 100]. As previously, you have to pre-define an "initialmatrix", an "xwave", a "differentiatewave" and a "finalmatrix" or you have to define a new program using this function where a display function is defined.

Function mapdiff(initialmatrix,xwave,sizewindow,differentiatewave,finalematrix)

Variable declaration Wave xwave, column String initialmatrix, differentiatewave, finalematrix Variable sizewindow, j, s

Initialization  $D$ uplicate/o  $\text{Similarity }$   $\text{linearity}$ Wave Matrix  $\int$  init = \$initialmatrix Wave Matrix $id$ iff = \$finalematrix

make/O/N=50 column

 $s=100$ 

Loop Do  $\text{column} = \text{Matrix} \text{__init}[p][j]$  $DiffMatrix(xwave, column, sizewindow, differentiatewave)$ Wave NewColumn  $=$  \$differentiatewave Matrix diff $[$   $\vert [j]=$  NewColumn $[p]$  $j = j + 1$ While( $j < s$ )

End

## 3